#### Télécom Physique Strasbourg Module 2101

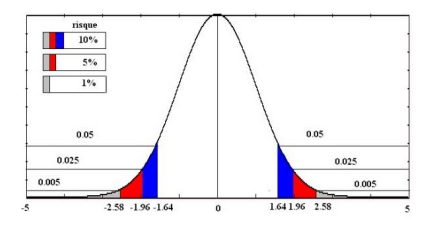

#### **STATISTIQUES**

Cours I : Test d'hypothèses

Fabrice Heitz

Octobre 2014

<span id="page-0-0"></span>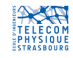

#### Cours I

#### TESTS D'HYPOTHÈSES

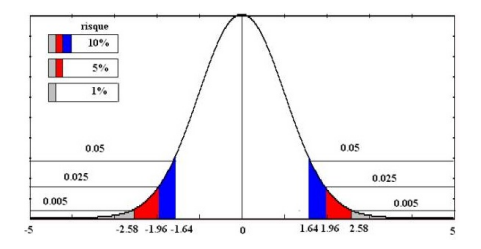

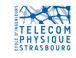

#### Plan du cours Test d'hypothèses

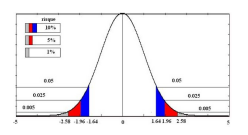

- **Rappels de probabilités**
- **2** Introduction aux tests
- **a** Une étude de cas
- <sup>4</sup> Caractéristiques générales d'un test d'hypothèses
- **Tests paramétriques classiques : moyennes, variances,** proportions (TD)
- $\bullet$  Test du  $\chi^2$  de Pearson non traité

Annexe 1 : logiciels de statistique Annexe 2 : tables statistiques usuelles

#### Plan du cours Test d'hypothèses

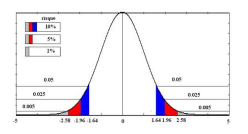

- **O** Rappels de probabilités
- **2** Introduction aux tests
- <sup>3</sup> Une étude de cas
- <sup>4</sup> Caractéristiques générales d'un test d'hypothèses
- **Tests paramétriques classiques : moyennes, variances,** proportions
- $\bullet$  Test du  $\chi^2$  de Pearson

#### Notions évaluées (contrôle terminal)

#### TD : 2 séances

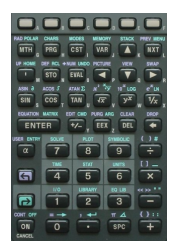

- Test paramétriques classiques : 7 exercices d'application avec réponses
- Test du  $\chi^2$  de Pearson :  $1$  exercice d'application avec réponse
- Calcul de la puissance d'un test : 1 exercice avec réponse
- =⇒ Calculatrice : nécessaire

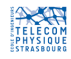

## Bibliographie-Sitographie

- **•** Sage publications, Introduction to Hypothesis Testing, www.sagepub.com/upm-data/40007\_Chapter8.pdf
- G. Saporta, Probabilités, analyse des données et statistiques, Technip, 3ème édition, 2006.
- BiostaTGV : http://marne.u707.jussieu.fr/biostatgv/
- **O** Statistical Java : https://www.causeweb.org/repository/statjava/
- Statistical Applets : http://facultyweb.berry.edu/vbissonnette/applets.html
- **•** Introduction aux statistiques : http://www.cons-dev.org/elearning/stat/index.html
- Cours analyse de données fouille de données http://eric.univ-lyon2.fr/~ricco/cours/supports\_data\_mining.html
- **Q.** Introduction to Statistics http://www.purplemonkeymath.com/index.php/geogebra-worksheets-is

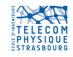

## 1. Rappels

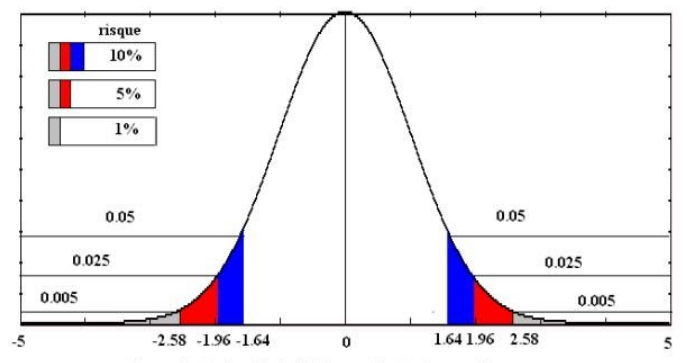

densité de la loi normale et valeurs critiques.

## Rappels

#### 1. Rappels : Variable aléatoire, densité de probabilité

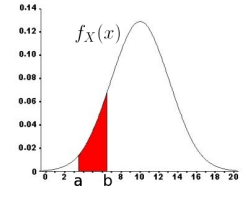

- Variable aléatoire :  $X$  (à valeurs discrètes ou continues)
- Fonction de répartition :  $|F_X(x) = p(X \leq x)|$
- Densité de probabilité (ou distribution) d'une variable aléatoire continue :

$$
f_X(x) = \frac{d}{dx} F_X(x) = \frac{d}{dx} p(X \le x) = \lim_{\Delta x \to 0} \frac{p(x < X \le x + \Delta x)}{\Delta x}
$$

**·** Propriétés :

$$
f_X(x) \ge 0; \qquad \int_{-\infty}^{+\infty} f_X(x)dx = 1
$$
  
pour  $a < b$ ,  $p(a < X \le b) = \int_a^b f_X(x)dx = F_X(b) - F_X(a)$ 

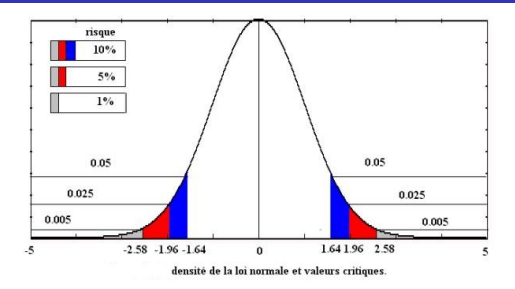

C'est la loi la plus importante en raison du théorème de la limite centrale.

• **Loi normale** : 
$$
X \sim \mathcal{N}(\mu, \sigma^2)
$$
 :  $f_X(x) = \frac{1}{\sqrt{2\pi\sigma^2}} \exp{-\frac{(x-\mu)^2}{2\sigma^2}}$ 

Loi normale centrée réduite :  $Z \sim \mathcal{N}(0,1)$  :  $f_Z(z) = \frac{1}{\sqrt{2\pi}} \exp{-\frac{z^2}{2}}$ 2

• *Propriété* : 
$$
\left| \text{ si } X \sim \mathcal{N}(\mu, \sigma^2) \text{ alors } \frac{X - \mu}{\sigma} \sim \mathcal{N}(0, 1) \right|
$$
.

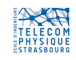

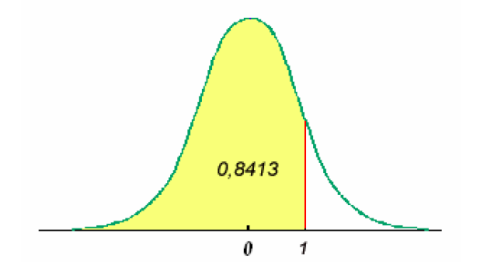

source : M. Raffestin

- Loi normale centrée réduite :  $Z \sim \mathcal{N}\left(0,1\right)$  :  $f_Z(z) = \frac{1}{\sqrt{2\pi}} \exp{-\frac{z^2}{2}}$ 2
- **Table de la fonction de répartition** : pour z donné, détermine :  $\boxed{F_Z(z) = p(Z \leq z)}$ ex. :  $p(Z < 1) = 0,8413, p(Z \le 2) = 0,9772.$

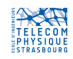

TABLE 3 – Fonction de répartition de la loi normale / de Gauss $\mathcal{N}(0,1)$ 

| $-4,0$ | 0,0000     | $-2,0$ | $_{0,0228}$ | $_{0,0}$     | 0,5000 | 2,0      | 0,9772 |
|--------|------------|--------|-------------|--------------|--------|----------|--------|
| $-3,9$ | 0,0000     | -1,9   | 0,0287      | $_{\rm 0,1}$ | 0,5398 | 2,1      | 0,9821 |
| $-3,8$ | 0,0001     | -1,8   | 0,0359      | $_{0,2}$     | 0,5793 | $^{2,2}$ | 0,9861 |
| $-3,7$ | 0,0001     | -1,7   | 0,0446      | $_{\rm 0,3}$ | 0,6179 | $^{2,3}$ | 0,9893 |
| $-3,6$ | 0,0002     | -1,6   | $_{0,0548}$ | $_{0,4}$     | 0,6554 | 2,4      | 0,9918 |
| -3,5   | 0,0002     | -1,5   | 0,0668      | $_{0,5}$     | 0,6915 | 2,5      | 0,9938 |
| $-3,4$ | 0,0003     | -1,4   | 0,0808      | 0,6          | 0,7257 | 2,6      | 0,9953 |
| $-3,3$ | 0,0005     | -1,3   | 0,0968      | $_{0,7}$     | 0,7580 | 2,7      | 0,9965 |
| $-3,2$ | 0,0007     | -1,2   | 0,1151      | $_{0,8}$     | 0,7881 | $^{2,8}$ | 0,9974 |
| -3,1   | 0,0010     | -1,1   | 0,1357      | 0,9          | 0,8159 | 2,9      | 0,9981 |
| $-3,0$ | 0,0013     | -1,0   | 0,1587      | 1,0          | 0,8413 | 3,0      | 0,9987 |
| $-2,9$ | 0,0019     | -0,9   | 0,1841      | 1,1          | 0,8643 | 3,1      | 0,9990 |
| $-2,8$ | 0,0026     | -0,8   | 0,2119      | $^{1,2}$     | 0,8849 | $_{3,2}$ | 0,9993 |
| -2,7   | 0,0035     | $-0.7$ | 0,2420      | 1,3          | 0,9032 | $3.3\,$  | 0,9995 |
| $-2,6$ | 0,0047     | -0,6   | 0,2743      | 1,4          | 0,9192 | $^{3,4}$ | 0,9997 |
| $-2,5$ | 0,0062     | -0,5   | 0,3085      | 1,5          | 0,9332 | 3,5      | 0,9998 |
| $-2,4$ | 0,0082     | -0,4   | 0,3446      | 1,6          | 0,9452 | 3,6      | 0,9998 |
| $-2,3$ | $0,\!0107$ | -0,3   | 0,3821      | 1,7          | 0,9554 | $^{3,7}$ | 0,9999 |
| $-2,2$ | 0,0139     | $-0,2$ | 0,4207      | 1,8          | 0,9641 | 3,8      | 0,9999 |
| -2,1   | 0,0179     | $-0,1$ | 0,4602      | 1,9          | 0,9713 | 3,9      |        |

La table donne la probabilité cumulée de  $-\infty$  à  $z$  de la loi normale :  $F(z)=Pr(Z\leqslant z)$ 

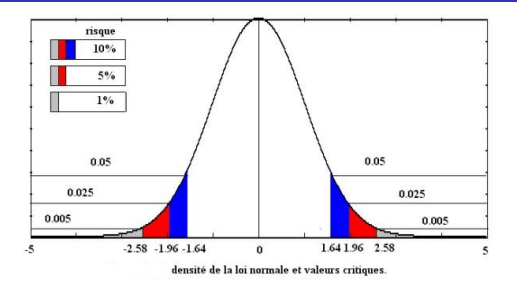

http://public.iutenligne.net/mathematiques\_trans/Foucart/StatPC/general/livre/chapitre5/Iintervalledeconfiance.htm

- Loi normale centrée réduite : Z  $\sim \mathcal{N}\left(0,1\right)$  :  $f_Z(z)=\frac{1}{\sqrt{2\pi}}\exp{-\frac{z^2}{2}}$ 2
- **Table de l'écart réduit :** pour  $\alpha$  donné, détermine z tel que :  $p(|Z| > z) = \alpha$  $\bullet$

Valeurs utiles (tables) :  $p(|Z| > 1, 64) = 0.1, p(|Z| > 1, 96) = 0.05, p(|Z| > 2, 33) = 0, 02, p(|Z| > 2, 58) = 0, 01$ On en déduit :  $p(Z > 1, 64) = 0, 05, p(Z > 1, 96) = 0, 025, p(Z > 2, 33) = 0, 01, p(Z > 2, 58) = 0, 005$ 

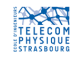

La table donne la probabilité  $\alpha$ que l'écart-réduit égale ou dépasse, en valeur absolue, une valeur donnée  $\epsilon$ , c'est-à-dire la probabilité extérieure à l'intervalle  $(-\epsilon, \epsilon).$ 

1. Rappels : Loi normale ou gaussienne

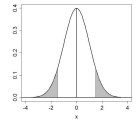

| $\alpha$ | 0        | 0.01 | 0.02      | 0.03      | 0.04 | 0.05 | 0.06 | 0.07 | 0.08 | 0.09 |
|----------|----------|------|-----------|-----------|------|------|------|------|------|------|
| 0        | $\infty$ | 2,58 | 2,33      | 2,17      | 2,05 | 1,96 | 1,88 | 1,81 | 1,75 | 1,70 |
| 0,1      | 1.64     | 1.60 | $1.55\,$  | 1.51      | 1.48 | 1.44 | 1.41 | 1,37 | 1.34 | 1,31 |
| 0.2      | 1,28     | 1.25 | 1.23      | 1.20      | 1,17 | 1,15 | 1,13 | 1,10 | 1.08 | 1.06 |
| $_{0,3}$ | 1.04     | 1.02 | 0.99      | 0.97      | 0.95 | 0.93 | 0.92 | 0.90 | 0.88 | 0,86 |
| 0,4      | 0.84     | 0.82 | 0.81      | 0.79      | 0.77 | 0.76 | 0.74 | 0.72 | 0.71 | 0.69 |
| 0.5      | 0.67     | 0.66 | 0.64      | 0.63      | 0.61 | 0.60 | 0.58 | 0.57 | 0.55 | 0.54 |
| 0.6      | 0,52     | 0.51 | 0.50      | 0.48      | 0,47 | 0.45 | 0.44 | 0.43 | 0.41 | 0.40 |
| 0,7      | 0.39     | 0.37 | 0.36      | $_{0.35}$ | 0.33 | 0.32 | 0.31 | 0.29 | 0.28 | 0.27 |
| 0.8      | 0.25     | 0.24 | 0.23      | 0.21      | 0,20 | 0.19 | 0.18 | 0.16 | 0.15 | 0,14 |
| $_{0,9}$ | 0,13     | 0.11 | $_{0.10}$ | 0.09      | 0.08 | 0,06 | 0.05 | 0,04 | 0.03 | 0,01 |

La probabilité  $\alpha$  s'obtient par addition des nombres inscrits en marge.

TABLE 2 – Table de l'écart-réduit (loi normale / de Gauss  $\mathcal{N}(0,1)$ ) Table pour les petites valeurs de la probabilité

| an excession for an excess the contract and a company and an excession for a contract manufacturer. |  |  |                                                                                       |  |  |                                                                                 |  |  |  |
|----------------------------------------------------------------------------------------------------|--|--|---------------------------------------------------------------------------------------|--|--|---------------------------------------------------------------------------------|--|--|--|
|                                                                                                    |  |  | $\alpha$   0.001   0.0001   0.00001   0.000001   0.0000001   0.00000001   0.000000001 |  |  |                                                                                 |  |  |  |
|                                                                                                    |  |  |                                                                                       |  |  | $\epsilon$   3.29048   3.8906   4.41717   4.89164   5.32672   5.73073   6.10941 |  |  |  |
|                                                                                                    |  |  |                                                                                       |  |  |                                                                                 |  |  |  |

Fabrice Heitz (Télécom PS) [Statistiques](#page-0-0) 2014 13 / 75

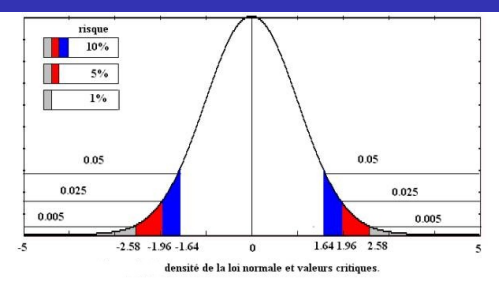

http://public.iutenligne.net/mathematiques\_trans/Foucart/StatPC/general/livre/chapitre5/Iintervalledeconfiance.htm

- Loi normale :  $X \sim \mathcal{N}(\mu, \sigma^2)$  :  $f_X(x) = \frac{1}{\sqrt{2\pi\sigma^2}} \exp{-\frac{(x-\mu)^2}{2\sigma^2}}$  $2\sigma^2$
- Loi normale centrée réduite :  $Z \sim \mathcal{N}\left(0,1\right)$  :  $f_Z(z) = \frac{1}{\sqrt{2\pi}} \exp{-\frac{z^2}{2}}$ 2

#### Applet java

http://www.causeweb.org/repository/statjava/ http://www.causeweb.org/repository/statjava/instructions/NPInstr.html http://www.causeweb.org/repository/statjava/NormalApplet.html http://www.causeweb.org/repository/statjava/NormalZApplet.html http://www.causeweb.org/repository/statjava/NormalPApplet.html

#### 1. Rappels : Somme de variables aléatoires gaussiennes

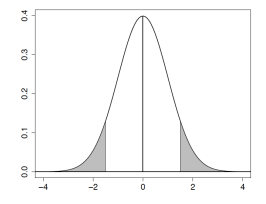

- **Toute somme de N variables aléatoires gaussiennes**  $X_1, X_2, ..., X_N$  est encore une variable aléatoire gaussienne. Si de surcroît les variables sont indépendantes :  $X_i \sim \mathcal{N}(\mu_i, \sigma_i^2)$  ind.  $\Rightarrow \sum_{i=1}^N X_i \sim \mathcal{N}(\sum_{i=1}^N \mu_i, \sum_{i=1}^N \sigma_i^2)$
- **•** Conséquence : **distribution de la moyenne empirique** : soit  $X_1, X_2, ..., X_N$  une suite de v.a. gaussiennes indépendantes, de même moyenne  $\mu$  et d'écart-type  $\sigma$  :

$$
X_i \sim \mathcal{N}(\mu, \sigma^2) \text{ ind. } \Rightarrow \bar{X} = \frac{1}{N} \sum_{i=1}^N X_i \sim \mathcal{N}(\mu, \frac{\sigma^2}{N})
$$

$$
\Rightarrow Z = \frac{\bar{X} - \mu}{\sigma / \sqrt{N}} \sim \mathcal{N}(0, 1).
$$

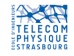

#### 1. Rappels : Théorème de la limite centrale (TLC)

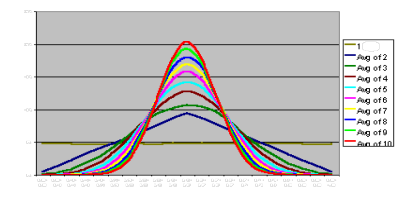

c http ://simulationtutorials.com

- **Toute somme de N variables aléatoires indépendantes et identiquement distribuées** (iid) tend vers une variable aléatoire gaussienne. Pour  $N > 30$ , cette propriété est bien vérifiée, quelle que soit la distribution initiale (loi continue).
- **TLC** : soit  $X_1, X_2, ..., X_N$  une suite de v.a. iid. de moyenne  $\mu$  et d'écart-type  $\sigma$ .

| Pour $N > 30$ | la moyenne empirique                                                 | $\bar{X} = \frac{1}{N} \sum_{i=1}^{N} X_i \sim \mathcal{N}(\mu, \frac{\sigma^2}{N})$ |
|---------------|----------------------------------------------------------------------|--------------------------------------------------------------------------------------|
| soit encore   | $Z = \frac{\bar{X} - \mu}{\sigma / \sqrt{N}} \sim \mathcal{N}(0, 1)$ |                                                                                      |

## 1. Rappels : Théorème de la limite centrale (TLC)

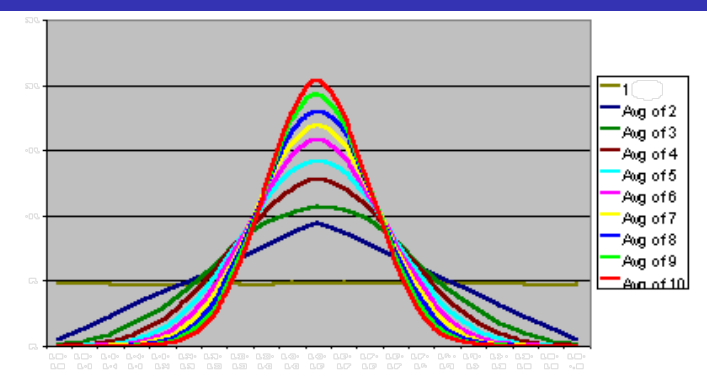

TLC : moyenne de N variables aléatoires indépendantes (de loi uniforme)

c http ://simulationtutorials.com

#### Applets java

http://www.causeweb.org/repository/statjava/CLT2Applet.html http://www.mathcs.org/java/programs/CLT/clt.html http://www.univ-rouen.fr/LMRS/Vulgarisation/Galton/galton.html

Fabrice Heitz (Télécom PS) [Statistiques](#page-0-0) 2014 17 / 75

#### 2. Introduction aux tests

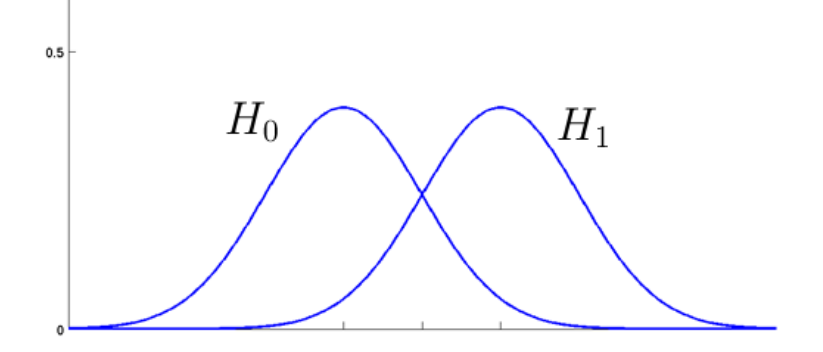

## Introduction aux tests

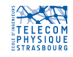

#### 2. Introduction : Hypothèse nulle  $H_0$

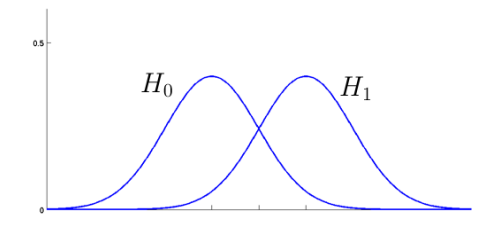

Test d'hypothèse (ou test statistique) : procédé permettant de décider si une hypothèse donnée  $H_0$  peut être acceptée ou est rejetée, au vu des données disponibles. L'hypothèse  $H_0$  à tester, appelée « hypothèse nulle », correspond à une absence de différence ou d'effet.

Exemples :

- $\Theta$  H<sub>0</sub> : deux populations d'étudiants (de même niveau) ayant suivi des méthodes pédagogiques différentes ont les mêmes notes moyennes aux examens
- $\Theta$  H<sub>0</sub> : le temps moyen de bon fonctionnement de deux marques de disques durs est le même.
- $\bullet$  H<sub>0</sub> : la proportion de fumeurs chez les étudiants est la même que dans la population générale.

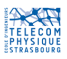

#### 2. Introduction : Hypothèse alternative  $H_1$

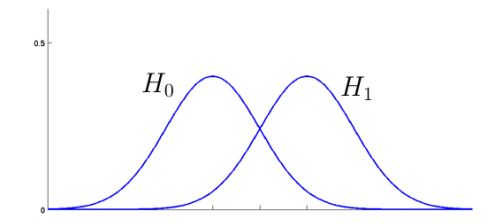

L'hypothèse alternative notée  $H_1$  est l'hypothèse contraire que l'on souhaite prouver en rejetant l'hypothèse nulle. Elle traduit une différence ou un effet statistiquement significatifs.

Exemples :

- $H_1$ : deux populations d'étudiants ayant suivi des méthodes pédagogiques différentes ont des notes moyennes significativement différentes aux examens ;
- $\bullet$   $H_1$ : le temps moyen de bon fonctionnement du disque dur de la marque B est significativement différent de celui de la marque A.
- $\bullet$   $H_1$ : le temps moyen de bon fonctionnement du disque dur de la marque B est significativement supérieur à celui de la marque A.

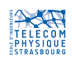

Durée de vie de moteurs électriques

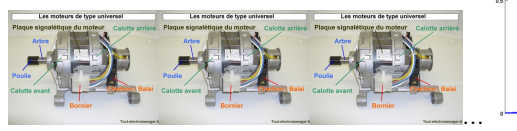

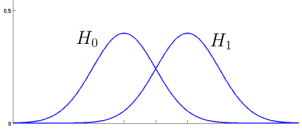

## Une étude de cas

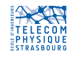

Fabrice Heitz (Télécom PS) [Statistiques](#page-0-0) 2014 21/75

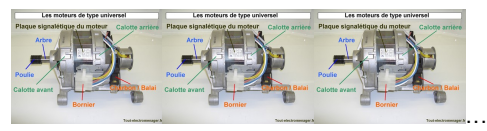

Les moteurs des appareils électroménagers d'une marque M ont une durée de vie moyenne de  $\mu_r = 3000$  heures avec un écart-type  $\sigma_r = 150$  heures. A la suite d'une modification dans la fabrication des moteurs, le fabricant affirme que les nouveaux moteurs ont une durée de vie moyenne supérieure à celle des anciens.

- On teste un échantillon de  $N = 50$  nouveaux moteurs. On note  $X_i$  les durées de vie observées.
- On calcule la durée de vie moyenne (empirique) des nouveaux moteurs :  $\bar{X} = \frac{1}{50} \sum_{i=1}^{50} X_i = 3040, 3$  heures.
- Question : les nouveaux moteurs apportent-ils une amélioration statistiquement significative dans la duré de vie des appareils électroménagers ?

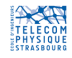

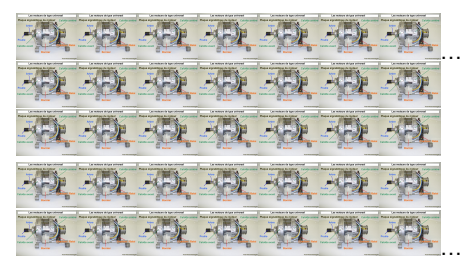

Référence : anciens moteurs

Durée de vie moyenne :  $\mu_r = 3000$  h,  $\sigma_r = 150$  h.

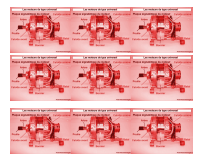

Echantillon : 50 nouveaux moteurs

Durée de vie moyenne empirique (observée) :  $\bar{X} = 3040.3$  h.

- $\bullet$  Hypothèse  $H_0$  : le nouveau procédé ne change pas la durée de vie moyenne
- **Hypothèse**  $H_1$ : le nouveau procédé *augmente* la durée de vie moyenne

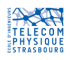

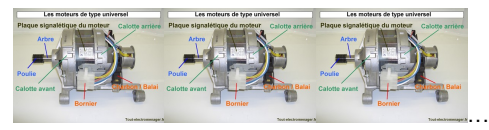

Référence : durée de vie moyenne des anciens moteurs :  $\mu_r$ =3000 h,  $\sigma_r$  = 150 h. **Données**: échantillon de nouveaux moteurs ( $N = 50$ ) :  $\bar{X} = 3040.3$  h.

- $\bullet$  Hypothèse  $H_0$ : le nouveau procédé *ne change pas* la durée de vie moyenne
- **Hypothèse**  $H_1$ : le nouveau procédé *augmente* la durée de vie moyenne
- Comment décider ? ⇒ on utilise *l'écart* entre  $\bar{X}$  et la référence  $\mu_r$  :

• **Each** 
$$
(\bar{X} - \mu_r)
$$
 **false**  $\rightsquigarrow$   $H_0$ .

- ► Ecart  $(\bar{X} \mu_r) > 0$  et grand  $\rightsquigarrow H_1$ .
- $\bullet$  Question : l'écart observé  $\bar{X}-\mu_r =$  40, 3 heures est-il « suffisamment grand » pour rejeter  $H_0$ ?
- $\bullet$  Intuitivement on comprend que la réponse dépendra de la valeur de l'écart mais  $\mathbb B$ aussi de la taille N de l'échantillon de test.

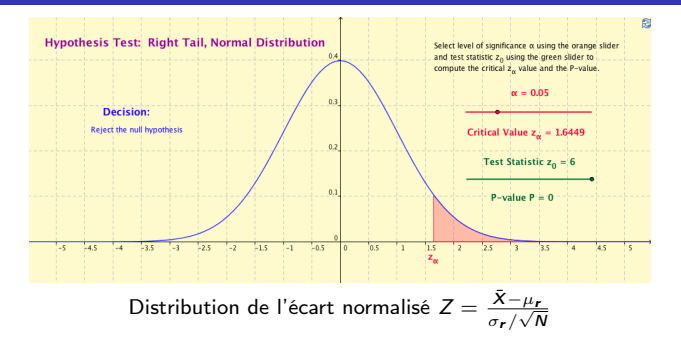

 $\bullet$  Hypothèse  $H_0$ : le nouveau procédé *ne change pas* la durée de vie moyenne

- L'écart observé  $\overline{X} \mu_r = 40, 3$  heures est-il suffisamment grand pour rejeter H<sub>0</sub> ?
- $\bullet$  Sous l'hypothèse  $H_0$ , la durée de vie d'un moteur testé est une v.a. X de moyenne  $\mu_r = 3000$  et d'écart-type  $\sigma_r = 150$  (NB. sa distribution n'est pas connue).
- $\bullet$  D'après le TLC, sous  $H_0$ , la moyenne  $\bar{X}$  de l'échantillon (avec  $N = 50 > 30$ ) :

$$
\bar{X} = \frac{1}{N} \sum_{i=1}^{N} X_i \sim \mathcal{N}(\mu_r, \frac{\sigma_r^2}{N}) \implies Z = \frac{\bar{X} - \mu_r}{\sigma_r / \sqrt{N}} \sim \mathcal{N}(0, 1)
$$

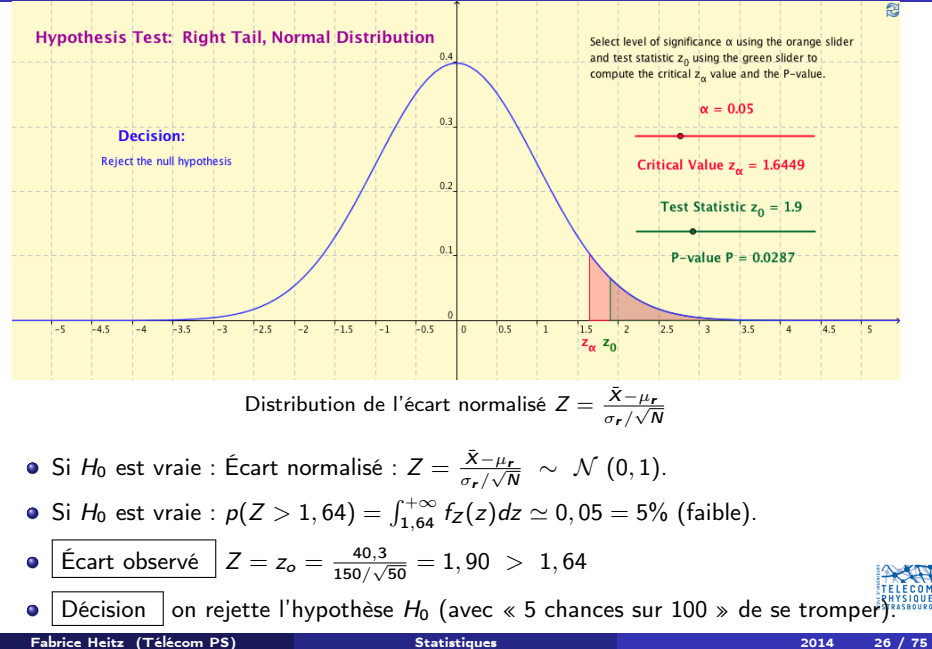

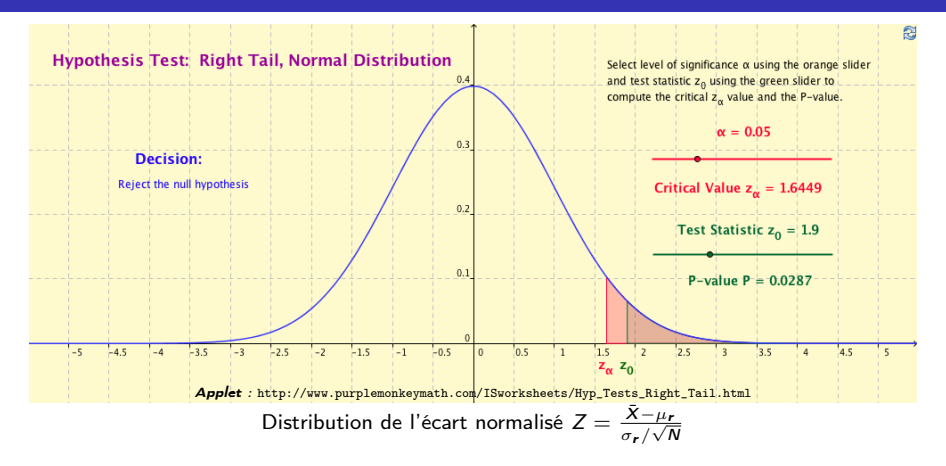

#### Applets java

http://www.purplemonkeymath.com/ISworksheets/Hyp\_Tests\_Right\_Tail.html http://www.purplemonkeymath.com/ISworksheets/Hyp\_Tests\_Two\_Tail.html

Fabrice Heitz (Télécom PS) [Statistiques](#page-0-0) 2014 27 / 75

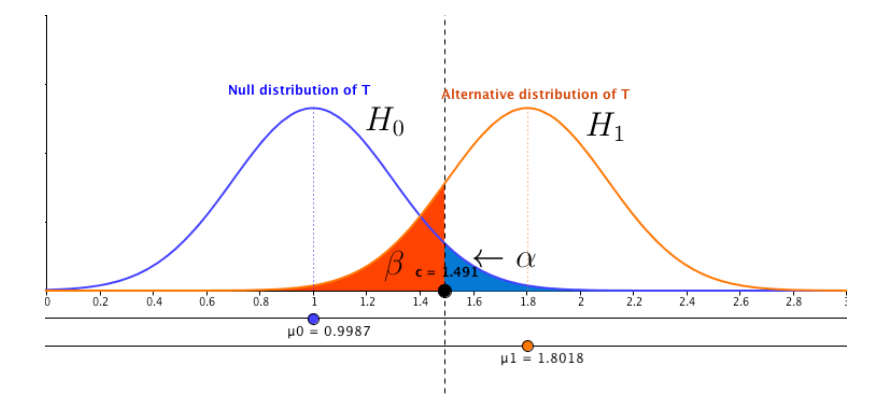

## Caractéristiques générales d'un test d'hypothèses

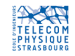

Test : niveau de risque  $\alpha$ , valeur critique ou seuil  $z_{\alpha}$ 

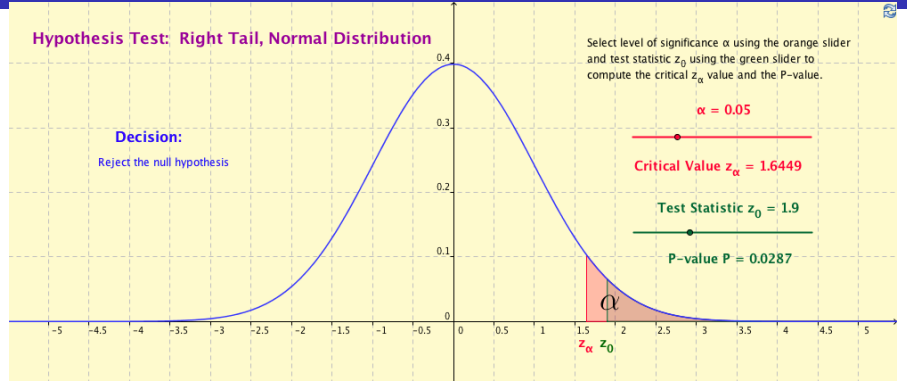

- **Calcul de la statistique** :  $Z = \frac{\bar{X} \mu_r}{\sigma_r / \sqrt{N}} \sim \mathcal{N} (0, 1)$ . Valeur observée :  $Z = z_o$
- $\bullet\,$  On se donne un **niveau de risque** (ou **seuil de signification**)  $\alpha$  (= 5% ou 1% ...)

On détermine  $z_{\alpha}$  tel que :  $\alpha = p(Z > z_{\alpha}) = \int_{z_{\alpha}}^{+\infty} f_Z(z) dz$ .

- $z_{\alpha}$  : valeur critique (ou seuil de décision)
	- $\triangleright$  Si  $z_0 > z_\alpha$  on rejette l'hypothèse  $H_0$  (on décide  $H_1$ )
	- $\triangleright$  Si  $z_0 < z_0$  on ne peut rejeter  $H_0$

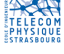

#### Interprétation du niveau de risque  $\alpha$

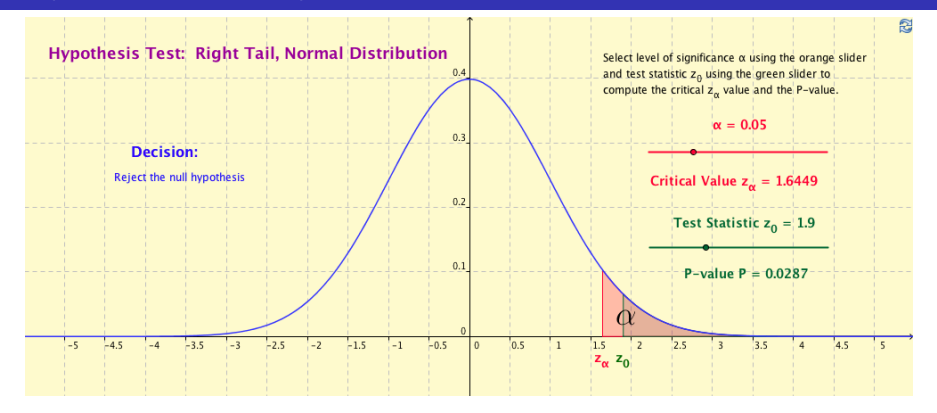

- $\alpha = p(Z > \text{seuil de decision } z_{\alpha}) = \int_{z_{\alpha}}^{+\infty} f_Z(z) dz$  (sous l'hypothèse  $H_0$ ).
- $\bullet$   $\alpha$  est la probabilité de décider  $H_1$  alors que  $H_0$  est vraie.  $\alpha$  est encore appelé risque de première espèce.
- $\bullet$  Le choix de  $\alpha$  est lié au risque que l'on accepte de prendre dans la décision. Ici :  $\triangleright$  Au niveau de risque  $\alpha = 5\%$  :  $z_{\alpha} = 1,64$ ,  $z_{\alpha} = 1,90 > 1,64 \Rightarrow$  on rejette  $H_0$  $\triangleright$  au niveau de risque  $\alpha = 1\%$  :  $z_{\alpha} = 2, 33$   $z_{\alpha} = 1, 90 < 2, 33 \Rightarrow$  on ne peut rejeter  $H_0$

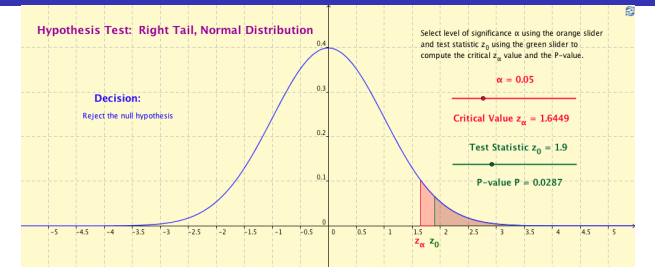

au niveau de risque  $\alpha = 5\%$ , on rejette  $H_0$ 

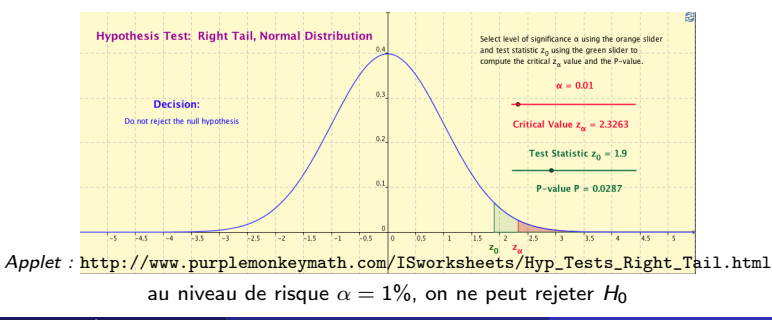

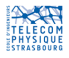

Fabrice Heitz (Télécom PS) [Statistiques](#page-0-0) 2014 31 / 75

p-valeur

 $\bullet$ 

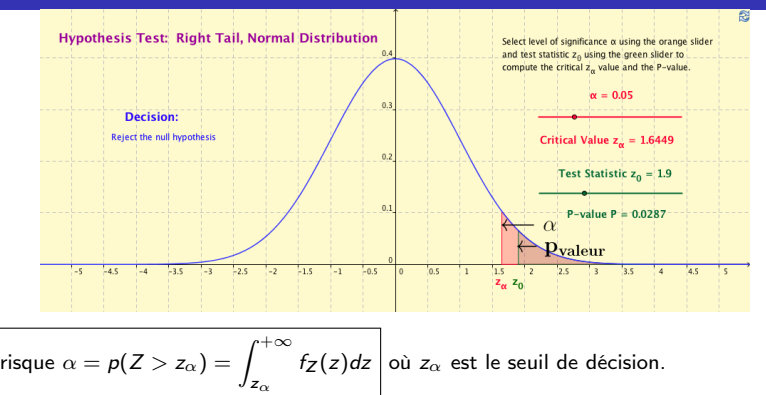

**•** Pour une observation  $z_0$  donnée, on appelle p-valeur la plus petite valeur de  $\alpha$ conduisant à un rejet de  $H_0$ . C'est la valeur de  $\alpha$  obtenue en prenant comme seuil de décision :  $z_0 = z_0$ . Dans le cas du test ci-dessus (dit « unilatéral à droite ») :

p-valueur = 
$$
p(Z > z_0) = \int_{z_0}^{+\infty} f_Z(z)dz
$$
 (pour un test unilateral à droite)

A.N. pour  $z_0 = 1,90$  on a : p-valeur = 0,0287. Pour l'écart observé  $z_0 = 1,90$  on rejettera  $H_0$  pour tout choix du niveau de risque  $\alpha \geq 2,87\%$ .

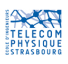

p-valeur

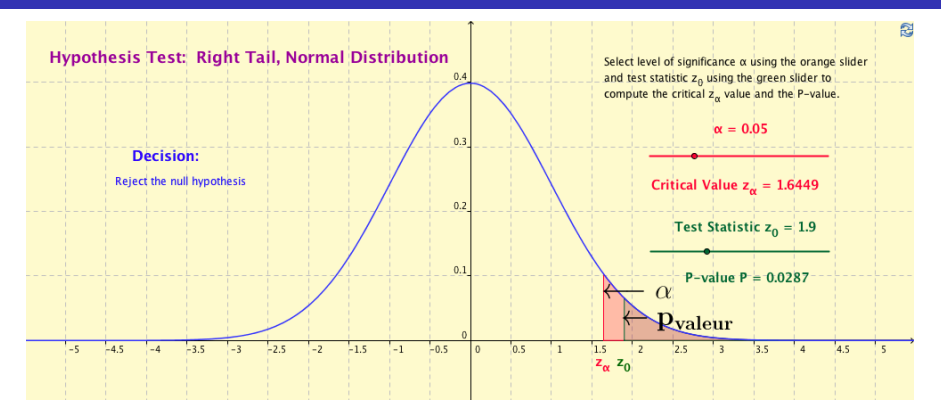

#### Applets java

http://www.purplemonkeymath.com/ISworksheets/Hyp\_Tests\_Right\_Tail.html

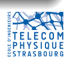

p-valeur

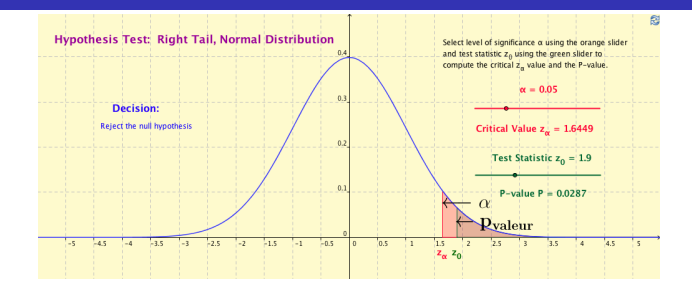

- *p-valeur* =  $\int_{z_0}^{+\infty} f_Z(z) dz$  (pour un test unilatéral à droite)
- Autre façon d'exprimer le test :
	- $\triangleright$  On choisit le risque  $\alpha$  (= 5%, 1%, ...)
	- $\triangleright$  Si p-valeur  $\lt \alpha$  on rejette  $H_0$
	- $\triangleright$  Si p-valeur  $\gt \alpha$  on ne peut rejeter  $H_0$
- Interprétation : lorsque  $H_0$  est rejetée, plus la p-valeur est faible, plus fort est le rejet de  $H_0$  (degré de signification du test)
- $\bullet$  On peut aussi faire le test sans choisir  $\alpha$  et donner simplement la p-valeur (qui est la valeur de  $\alpha$  au-delà de laquelle  $H_0$  est rejetée).

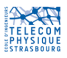

Test unilatéral - bilatéral

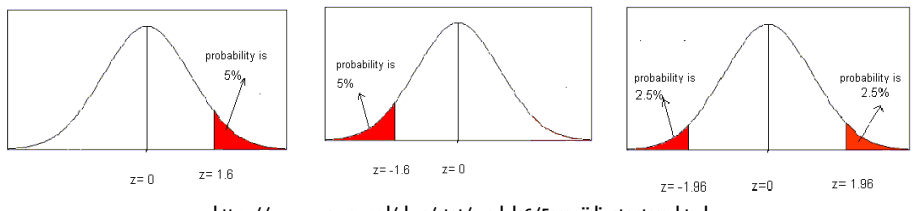

http ://www.ppsw.rug.nl/ bve/stat/module6/5eenzijdigetoetsen.html

- $\bullet$  Hypothèse  $H_0$  : le nouveau procédé *ne change pas* la durée de vie moyenne :  $\mu = \mu_r$
- **•** Test unilatéral 1 (« à droite ») :  $\mu > \mu_r$ 
	- $\blacktriangleright$  Hypothèse  $H_1$  : le nouveau procédé *augmente* la durée de vie moyenne
- **•** Test unilatéral 2 (« à gauche ») :  $\mu < \mu_r$ 
	- $\blacktriangleright$  Hypothèse  $H_1$  : le nouveau procédé *diminue* la durée de vie moyenne
- **Test bilatéral** :  $\mu \neq \mu_r$ 
	- $\blacktriangleright$  Hypothèse  $H_1$  : le nouveau procédé *modifie* la durée de vie moyenne
	- $\Rightarrow$  Pour un risque  $\alpha$  donné, le test bilatéral est plus exigeant pour rejeter  $H_0$

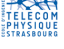

Test bilatéral

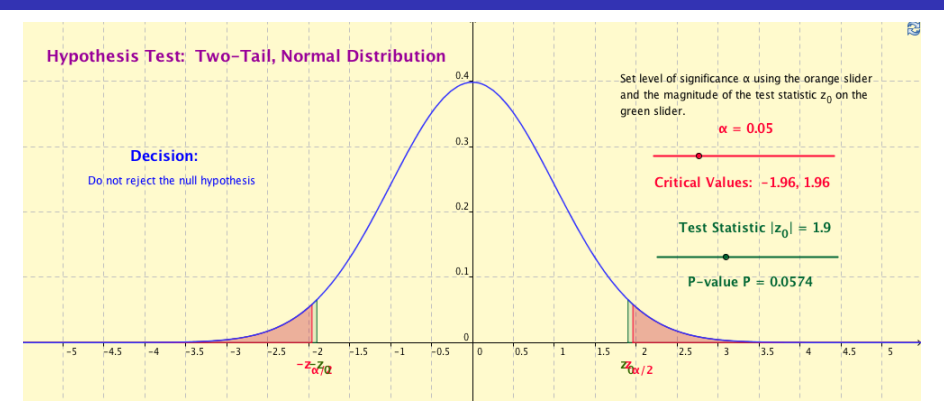

#### Applets java

http://www.purplemonkeymath.com/ISworksheets/Hyp\_Tests\_Two\_Tail.html

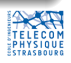
Test bilatéral

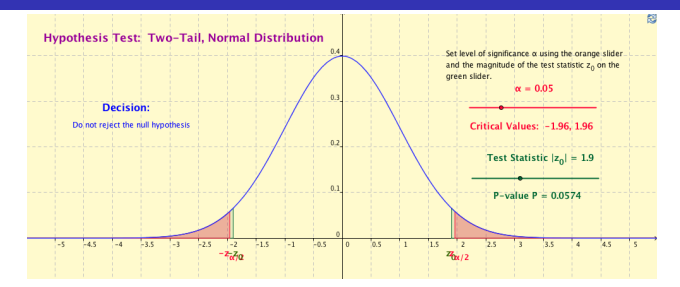

Test bilatéral : le nouveau procédé modifie t-il la durée de vie moyenne?

- **•** L'écart observé  $\bar{X} \mu_r = 40, 3$  heures est-il significatif?
- On sait que  $Z=\frac{\tilde{X}-\mu_{\mathcal{F}}}{\sigma_{\mathcal{F}}/\sqrt{N}}~\sim~\mathcal{N}$   $(0,1).$  Valeur observée :  $Z=z_o=\frac{40,3}{150/\sqrt{50}}=1,90$

 $z_{\alpha/2}$  : valeur critique telle que :  $\rho(|Z|>z_{\alpha/2})=\int_{-\infty}^{-z_{\alpha}/2}f_Z(z)dz+\int_{z_{\alpha/2}}^{+\infty}f_Z(z)dz=\alpha$  $\Rightarrow$  Pour  $\alpha = 0, 05$ , la valeur critique est :  $z_{\alpha/2} = 1, 96$ 

- ► Si  $z_0 > z_{\alpha/2}$  ou  $z_0 < -z_{\alpha/2}$  on rejette l'hypothèse  $H_0$
- $\blacktriangleright$  Sinon on ne peut rejeter  $H_0$

 $\Rightarrow$  -1, 96  $\lt z_0$   $\lt$  1, 96 donc on ne peut rejeter  $H_0$  au risque de 5%

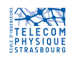

Définition de la p-valeur pour les tests unilatéraux - bilatéraux

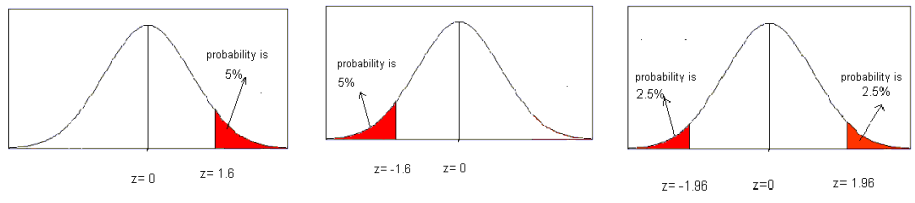

http ://www.ppsw.rug.nl/ bve/stat/module6/5eenzijdigetoetsen.html

Les définitions des p-valeurs sont adaptées comme suit :

- **•** Test unilatéral 1 (« à droite ») :  $\mu > \mu_r$ 
	- ► *p*-valeur =  $\int_{z_o}^{+\infty} f_Z(z) dz$
- **•** Test unilatéral 2 (« à gauche ») :  $\mu < \mu_r$ 
	- ► p-valeur =  $\int_{-\infty}^{z_0} f_Z(z) dz$
- **Test bilatéral** :  $\mu \neq \mu_r$ 
	- ► *p*-valeur = 2  $\int_{|z_o|}^{+\infty} f_z(z) dz$  (pour les distributions symétriques)

où zo est la valeur observée pour la statistique Z.

Définition de la p-valeur pour les tests unilatéraux - bilatéraux : exemple

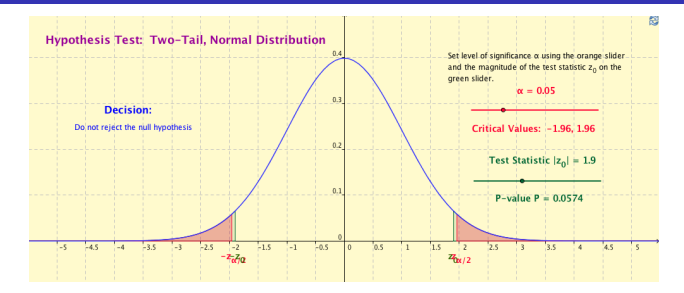

Test bilatéral : le nouveau procédé *modifie* t-il la durée de vie movenne?

- **■** L'écart observé  $\bar{X} \mu_r = 40, 3$  heures est-il significatif?
- Valeur observée :  $Z = z<sub>o</sub> = 1,90$
- p-valeur  $= 2 \int_{|z_{\mathsf{o}}|}^{+\infty} f_Z(z) dz \simeq 0,0574$ 
	- **La plus petite valeur de**  $\alpha$  **pour laquelle l'hypothèse**  $H_0$  **est rejetée est**  $\alpha \simeq 5,74\%$
	- Au seuil de signification  $\alpha = 5\%$  l'hypothèse  $H_0$  ne peut donc être rejetée.

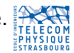

Synthèse

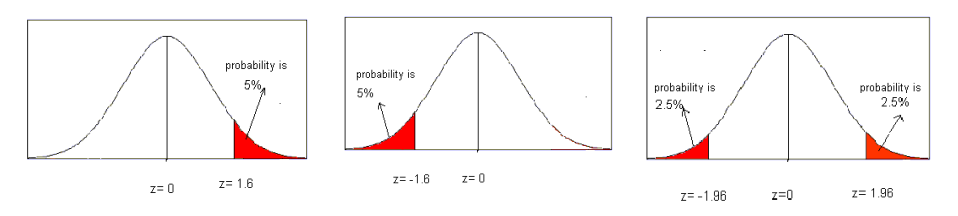

http ://www.ppsw.rug.nl/ bve/stat/module6/5eenzijdigetoetsen.html

- On définit deux hypothèses :
	- $\blacktriangleright$  Hypothèse nulle  $H_0$  que l'on cherche à rejeter
	- $\blacktriangleright$  Hypothèse alternative  $H_1$  dont on souhaite démontrer la véracité
- **O** On se donne **un niveau de risque**  $\alpha = p$ (décider  $H_1 \mid H_0$  est vraie) =  $p(H_1|H_0)$ .
- $\bullet$  On calcule une statistique de test T (grandeur aléatoire, fonction des données, dont on connaît la distribution sous  $H_0$ ), qui prend pour valeur  $T_{obs}$ .
- La valeur choisie pour  $\alpha$  définit la zone de rejet de H<sub>0</sub> (ou région critique)  $\mathcal{R}_c$ , dont la forme va dépendre du type de test (unilatéral, bilatéral).
	- ⇒ Le test conduit à la décision suivante :
		- ► si  $\mathcal{T}_{obs} \in \mathcal{R}_{c}$  on rejette  $H_0$
		- ► si  $T_{obs} \notin \mathcal{R}_c$  on ne peut rejeter  $H_0$  (on l'accepte « provisoirement »)

Régions critiques pour des tests unilatéraux, bilatéraux

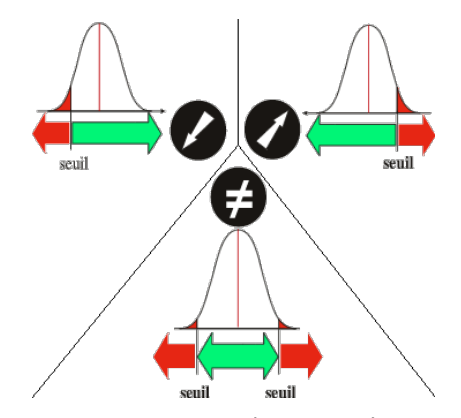

c P. Calmant et E. Depiereux - 2004 ; G. Vincke B. De Hertogh et E. Depiereux 2008.

Régions critiques (ou zone de rejet)  $\mathcal{R}_c$  : en rouge

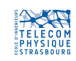

Les différents types d'erreur

|                 |                                  | Réalité (inconnue)      |           |
|-----------------|----------------------------------|-------------------------|-----------|
|                 |                                  | $H_0$ vraie $H_1$ vraie |           |
| <b>Décision</b> | rejet de $H_0$ (décision $H_1$ ) |                         | $1-\beta$ |
|                 | non rejet de $H_0$               | $1-\alpha$              |           |

Table : les probabilités d'erreur  $\alpha$  et  $\beta$ 

### Deux types d'erreurs :

- $\bullet$  « rejeter H<sub>0</sub> (décider H<sub>1</sub>) alors que H<sub>0</sub> est vraie » (erreur de 1ère espèce)  $p(H_1|H_0) = \alpha$  risque de 1ère espèce (sa valeur est fixée à l'avance : 5%, 1 %, ...).
- $\bullet \times$  ne pas rejeter  $H_0$  alors que  $H_1$  est vraie » (erreur de 2ème espèce)  $p(H_0|H_1) = \beta$  risque de 2ème espèce (sa valeur ne peut être calculée que si l'on connaît la distribution sous  $H_1$ ).

Puissance du test :

• **puissance** = 
$$
p(H_1|H_1) = 1 - \beta
$$

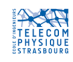

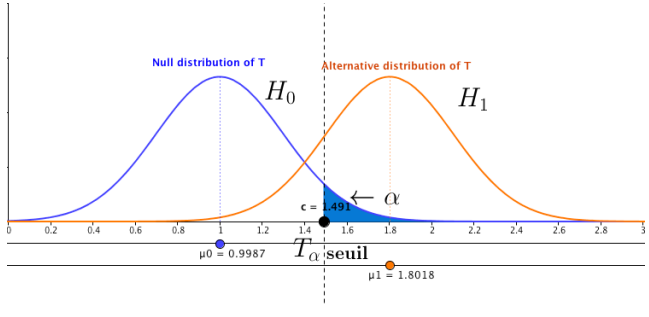

Risque de 1ère espèce :  $\alpha = p(H_1|H_0)$ 

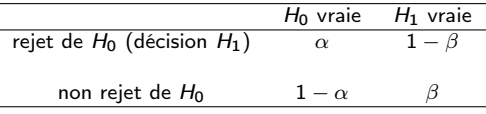

### Applets java

http://www.math.usu.edu/~schneit/CTIS/HTErrors/ http://www.causeweb.org/repository/statjava/HypoTest0Applet.html

Fabrice Heitz (Télécom PS) [Statistiques](#page-0-0) 2014 43 / 75

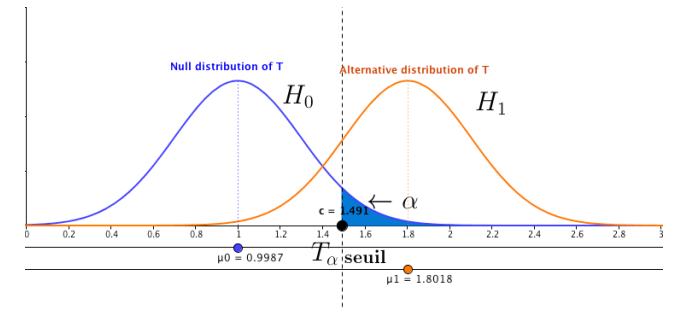

Risque de 1ère espèce :  $\alpha = p(H_1|H_0) = p(T > \text{seuil } T_\alpha | H_0)$ 

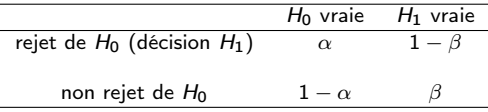

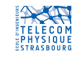

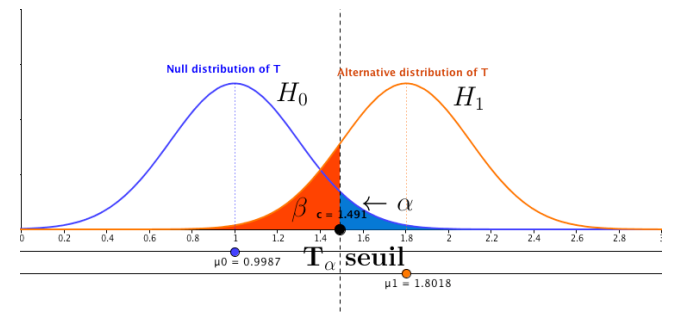

Risque de 2ème espèce :  $\beta = p(H_0|H_1) = p(T \lt \text{seuil } T_\alpha | H_1)$ 

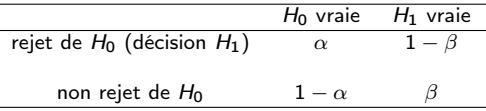

- Les deux risques  $\alpha$  et  $\beta$  sont **antagonistes** (si  $\alpha \setminus \beta \nearrow$  et inversement).
- $\bullet$   $\beta$  ne peut-être calculée que si l'on connaît la distribution sous  $H_1$ .

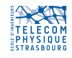

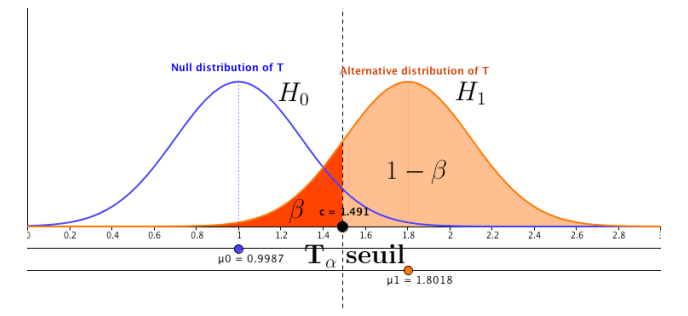

Puissance du test :  $1 - \beta = p(H_1|H_1) = p(T > \text{seuil } T_\alpha | H_1)$  $(\beta \text{ est aussi appelé } \text{*} \text{ manque de puissance } \text{*} \text{ du test}).$ 

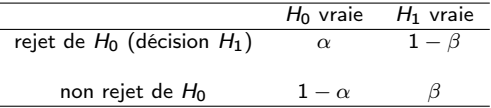

 $\bullet$  La puissance ne peut-être calculée que si l'on connaît la distribution sous  $H_1$ 

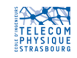

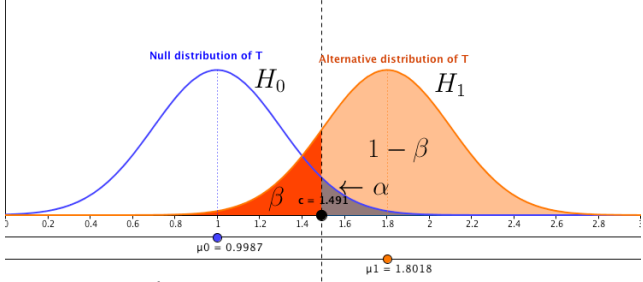

Applet : http://www.math.usu.edu/~schneit/CTIS/HTErrors/

 $\alpha = p(H_1|H_0)$ , puissance du test  $1 - \beta = p(H_1|H_1)$ 

• Un bon test est un test qui, pour  $\alpha$  donné, maximise la puissance  $1 - \beta$ .  $\bullet$  Un bon test doit avoir une puissance  $> 0,80$  (la puissance maximale est 1).

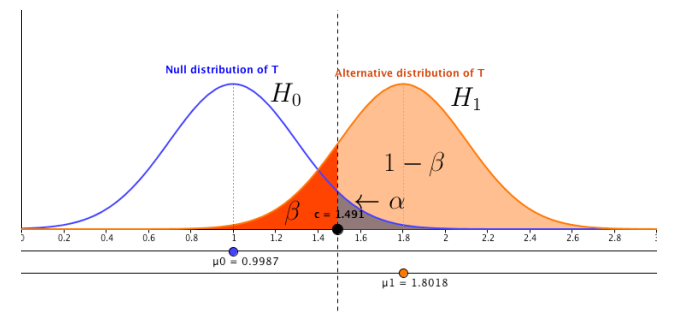

 $\alpha = p(H_1|H_0)$ , puissance du test  $1 - \beta = p(H_1|H_1)$ 

### Remarques importantes :

- **E**n général on connaît la distribution sous  $H_0$ , mais pas sous  $H_1$ !
	- $\Rightarrow$  Formulation du test non symétrique par rapport à  $H_0$  et  $H_1$
	- $\Rightarrow$  Si la statistique  $T_{obs}$  est dans la zone de rejet, on rejette  $H_0$  (et donc on accepte  $H_1$ )

 $\Rightarrow$  Dans le cas contraire, on ne peut accepter définitivement l'hypothèse H<sub>0</sub>. On ne peut qu'affirmer que les données ne permettent pas de la rejeter (voir exemple suivant).

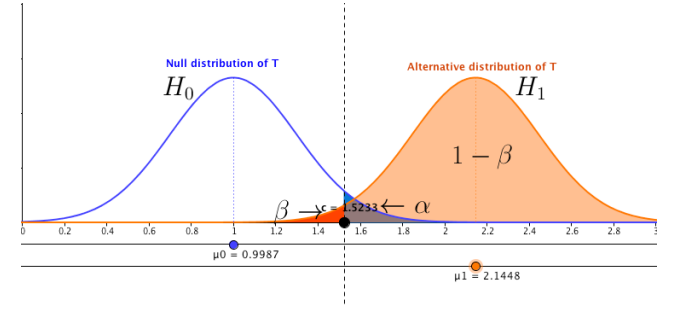

 $\alpha = p(H_1|H_0)$ ,  $\beta = p(H_0|H_1)$ , puissance du test :  $1 - \beta = p(H_1|H_1)$ 

### Bonne situation

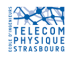

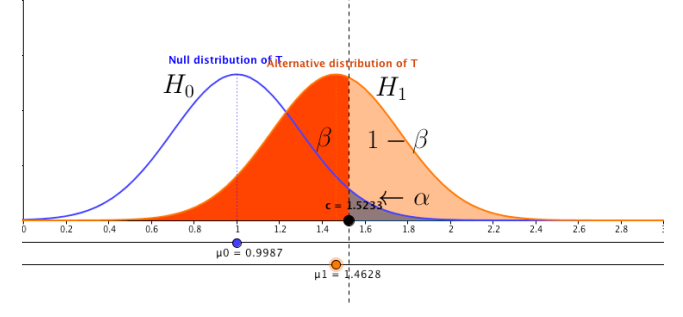

 $\alpha = p(H_1|H_0)$ ,  $\beta = p(H_0|H_1)$ , puissance du test :  $1 - \beta = p(H_1|H_1)$ 

### Mauvaise situation

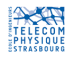

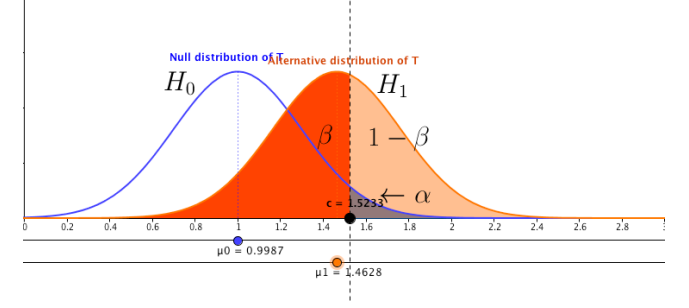

 $\alpha = p(H_1|H_0)$ ,  $\beta = p(H_0|H_1)$ , puissance du test :  $1 - \beta = p(H_1|H_1)$ 

### Mauvaise situation :

- La différence  $|\mu_1 \mu_0|$  est « trop faible ». On discrimine très mal les deux hypothèses.
- $\bullet$  Pour  $\alpha = 5\%$ , la puissance  $1 \beta$  est de 0,42.  $\beta = 0,58$ !
- $\bullet$  Même si le test conclut au non rejet de  $H_0$ , on ne peut conclure que  $H_0$  est vraie. On voit que  $H_1$  pourrait également être vraie. Le risque de 2ème espèce  $\beta$  de ne pas rejeter  $H_0$ alors que  $H_1$  est vraie est très grand (= 0,58).

 $\Rightarrow$  on ne peut conclure que  $H_0$  est vraie lorsqu'on ne connaît pas la distribution sous  $H_1^\mathbb{C}$ 

⇒ la puissance mesure la capacité à discriminer les deux hypothèses

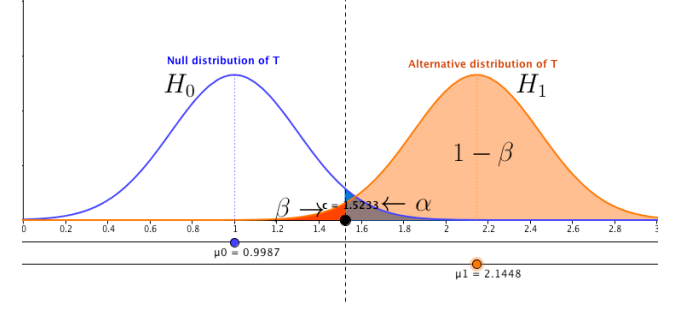

 $\alpha = p(H_1|H_0)$ ,  $\beta = p(H_0|H_1)$ , puissance du test :  $1 - \beta = p(H_1|H_1)$ 

### Bonne situation :

- $\bullet$  La différence  $|\mu_1 \mu_0|$  est « grande »
- On discrimine facilement les deux hypothèses :  $\alpha$  est petit,  $\beta$  est petit et la puissance est proche de 1.
- Pour  $\alpha = 5\%$ , la puissance du test  $1 \beta$  est de 0,98,  $\beta = 2\%$
- Rappel : un test est satisfaisant s'il a une puissance d'au moins 0, 80. ⇒ la puissance mesure aussi la capacité à bien discriminer les deux hypothèses.

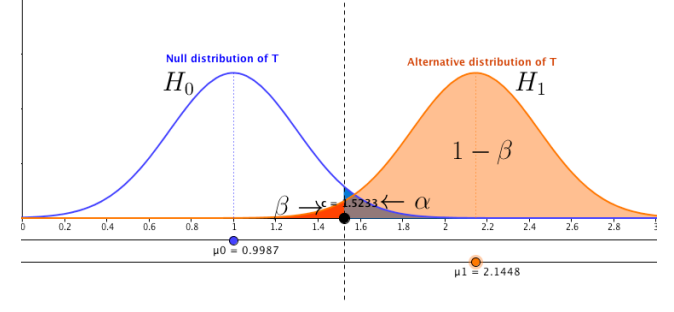

 $\alpha = p(H_1|H_0)$ ,  $\beta = p(H_0|H_1)$ , puissance du test :  $1 - \beta = p(H_1|H_1)$ 

### Eléments clés qui jouent sur la puissance du test :

- **•** La différence  $|\mu_1 \mu_0|$ . Lorsque  $|\mu_1 \mu_0|$   $\nearrow$ , la puissance  $\nearrow$ .
- $\bullet$  les variances sous les deux hypothèses  $H_0$  et  $H_1$  qui dépendent du nombre N d'échantillons (rappel :  $\bar{X} \sim \mathcal{N}$  ( $\mu, \frac{\sigma^2}{N}$  $\left(\frac{\sigma^2}{N}\right)$ ). Lorsque  $N \nearrow$ , les variances  $\searrow$ , la puissance  $\nearrow$ .

### Augmenter le nombre d'échantillons permet d'améliorer la puissance du test. cf. http ://www.causeweb.org/repository/statjava/HypoTest0Applet.html

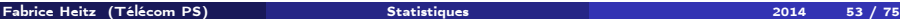

Tests à hypothèses simples - hypothèses composites

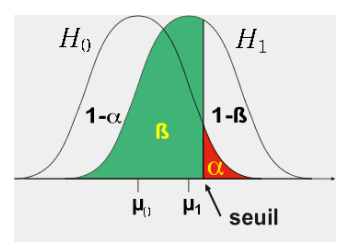

c P. Calmant et E. Depiereux - 2004 ; G. Vincke B. De Hertogh et E. Depiereux 2008.

- $\bullet$  Hypothèse  $H_0$ : la durée de vie moyenne ne change pas :  $\mu = \mu_0$
- $\bullet$  Hypothèse  $H_1$  :
	- la durée de vie moyenne augmente :  $\mu > \mu_0$
	- la durée de vie moyenne diminue :  $\mu < \mu_0$
	- la durée de vie moyenne change :  $\mu \neq \mu_0$
	- In durée de vie moyenne devient :  $\mu = \mu_1$  (avec  $\mu_1 \neq \mu_0$ )
- Hypothèses simples :  $\mu = \mu_0$ ,  $\mu = \mu_1$
- Hypothèses composites :  $\mu > \mu_0$ ,  $\mu < \mu_0$ ,  $\mu \neq \mu_0$ .

Tests paramétriques, tests non paramétriques

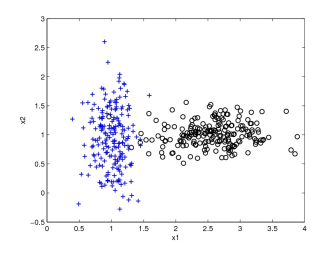

- **Les tests paramétriques** supposent que l'on connaît les distributions des statistiques de test.
- **Les tests non paramétriques** ne nécessitent pas de connaissance des distributions. On effectue le test directement sur les N échantillons disponibles (avec N suffisamment grand).
- Les tests non paramétriques sont moins puissants que les tests paramétriques. ۰

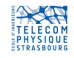

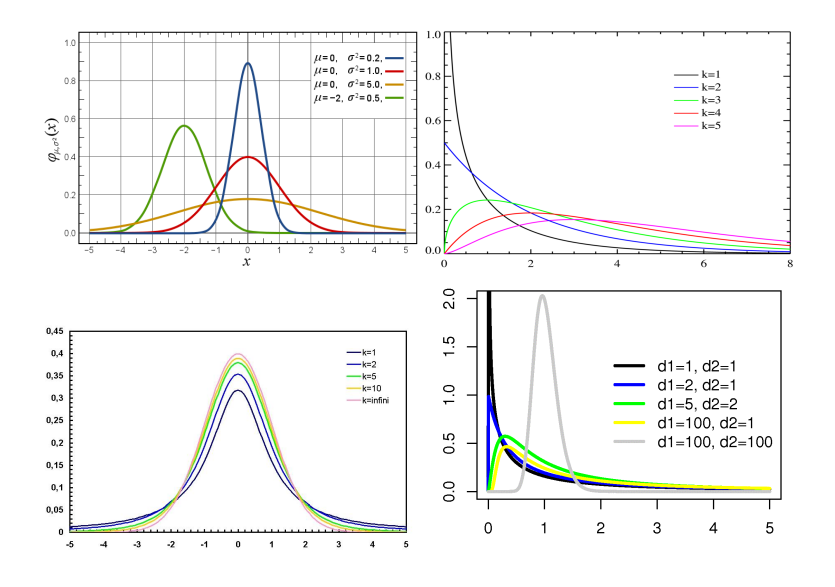

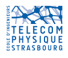

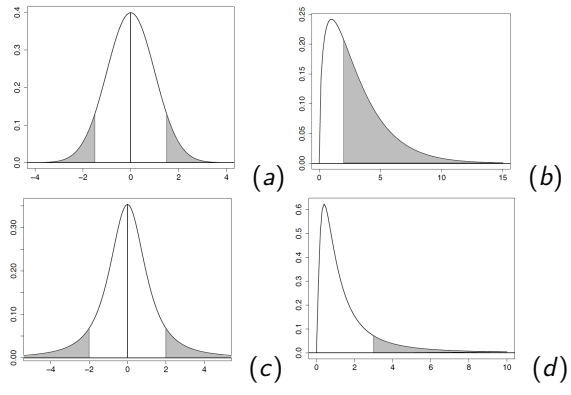

N. Meyer, LBIM, UdS

- Les tests paramétriques supposent que l'on connaît les distributions (lois) des statistiques de test sous l'hypothèse  $H_0$ .
- Les lois qui interviennent dans les tests paramétriques classiques sont : (a) la loi normale ; (b) la loi du  $\chi^{\bf 2}$  à  $k$  ddl ; (c) la loi de Student à  $k$  degrés de liberté (ddl) ; (d)la loi de Fisher-Snedecor à  $d_{\bf 1}$  et  $d_2$  ddl  $(d)$ .
- Le nombre de degrés de liberté est égal au nombre d'observations moins le nombre de relations entre ces observations. C'est le nombre de variables indépendantes.

### Loi normale

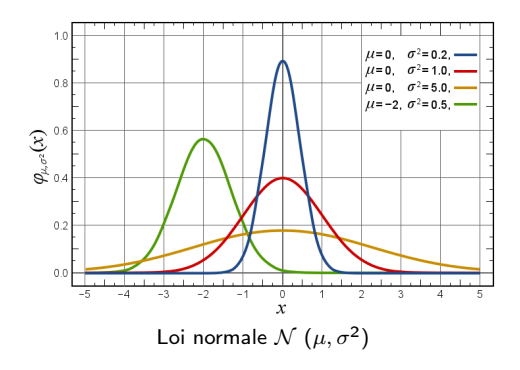

On obtient une loi normale lorsque l'on fait la somme (ou la moyenne) de  $N > 30$  variables aléatoires indépendantes et identiquement distribuées (iid).

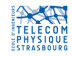

### 5. Tests paramétriques classiques Loi du  $\chi^2$

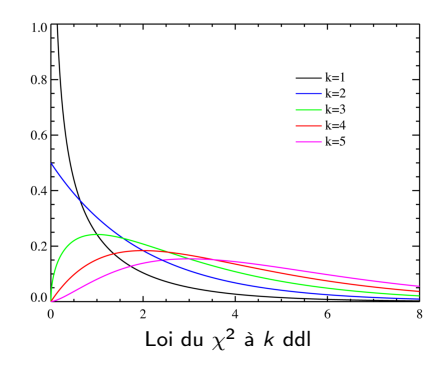

On obtient une loi du  $\chi^2$  à k ddl lorsqu'on fait la somme des carrés de k variables indépendantes qui suivent une loi normale centrée réduite.

La distribution du  $\chi^2$  est une distribution asymétrique. Elle a une moyenne égale au nombre de ddl k et converge vers une loi normale quand le nombre de ddl (lié au nombre d'observations) augmente.

Loi de Student

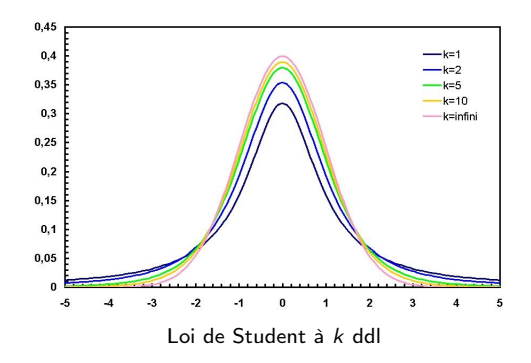

On obtient une loi de Student lorsqu'on fait le quotient entre une variable suivant une loi normale centrée réduite et la racine carrée d'une variable distribuée suivant la loi du  $\chi^2$ . La distribution symétrique, centrée en 0, est plus aplatie que la gaussienne. La loi de Student converge vers la loi normale, lorsque le nombre de ddl k (ou d'observations) augmente ( $k > 30$ ).

### 5. Tests paramétriques classiques Loi de Fisher-Snedecor

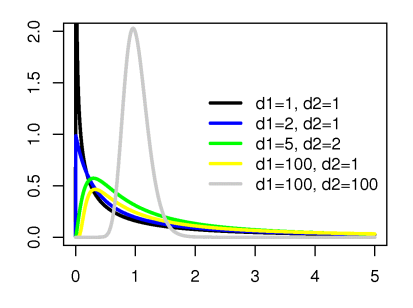

Loi de Fisher à  $d_1$  et  $d_2$  ddl

On obtient une loi de Fisher (à  $d_1$  et  $d_2$  ddl) lorsqu'on fait le quotient de deux variables aléatoires indépendantes  $\mathit{U}_1$  et  $\mathit{U}_2$ , distribuées chacune selon une loi du  $\chi^2$  et ajustées pour leur nombre de degrés de liberté (respectivement  $d_1$  et  $d_2$ ) :  $\frac{U_1/d_1}{U_2/d_2}$ 

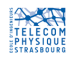

Une seule population

### Tests sur une seule population (comparaison par rapport à une référence connue)

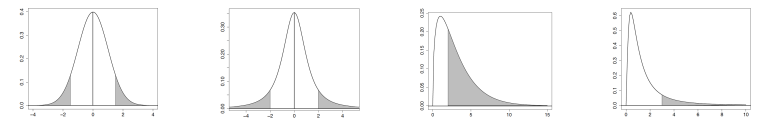

N. Meyer, LBIM, UdS

Il s'agit de déterminer si un paramètre d'une population est identique à une valeur de référence donnée. Les paramètres testés sont : la moyenne, la variance, la proportion d'une modalité d'une variable qualitative dans la population.

Le test se base sur l'observation de N échantillons  $X_i$  tirés aléatoirement et indépendamment dans la population.

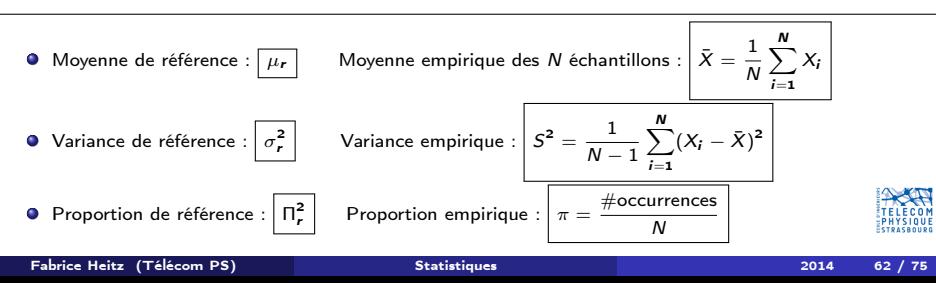

Une population. Test sur la moyenne

Etablir si dans une population  $P$ , la moyenne diffère d'une valeur de référence  $\mu_r$  donnée. Paramètre à tester : moyenne  $\mu$  de la population  $\mathcal{P}$ .

Test réalisé à partir d'une moyenne empirique  $\bar{X}$  calculée sur N échantillons, tirés de  $\mathcal{P}$ .

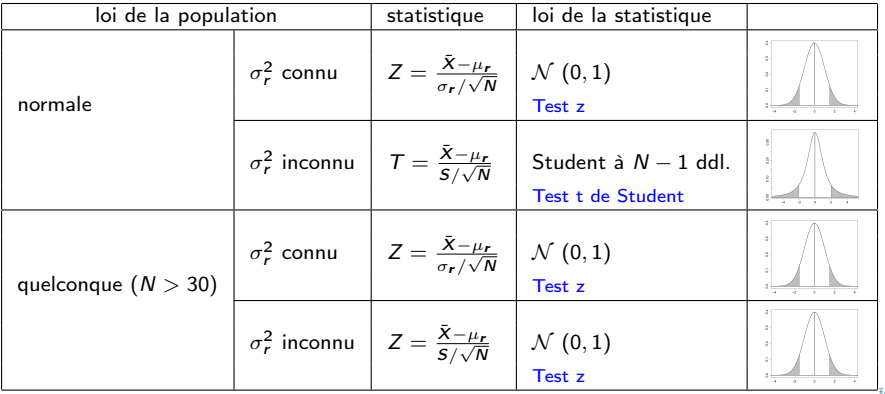

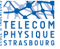

Une population. Test sur la variance

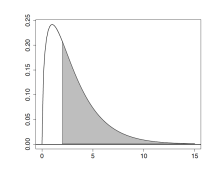

Etablir si dans une population  $P$ , la variance diffère d'une valeur de référence  $\sigma_r^2$  donnée. Paramètre à tester : variance  $\sigma^2$  de la population  ${\cal P}.$ 

Test réalisé à partir d'une variance empirique  $\mathcal{S}^2$  calculée sur  $N$  échantillons, tirés de  $\mathcal{P}.$ 

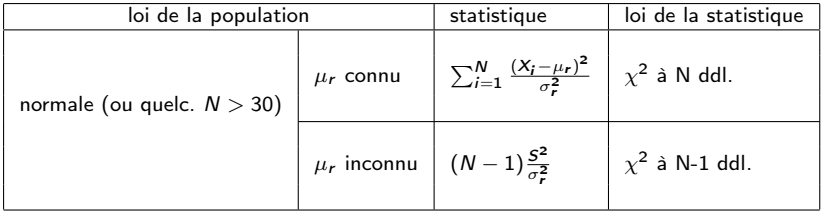

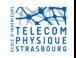

Une population. Test sur la proportion

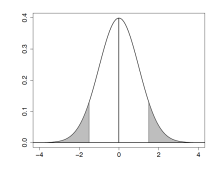

Proportion : part de la population qui possède telle modalité d'une variable qualitative (ex. : proportion de filles à la naissance).

Etablir si dans une population P, une proportion diffère d'une valeur de référence Πr. Paramètre à tester : proportion  $\Pi$  dans la population  $P$ .

Test réalisé à partir d'une proportion empirique  $\pi$  calculée sur N échantillons de  $\mathcal{P}$ .

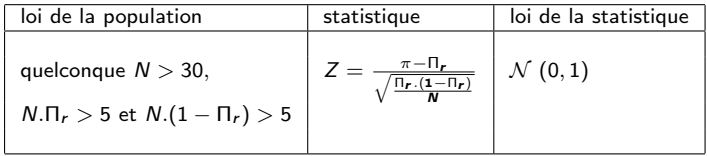

voir également : test du  $\chi^2$ .

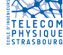

### 5. Tests paramétriques classiques Deux populations

### Tests (comparaison) de deux populations

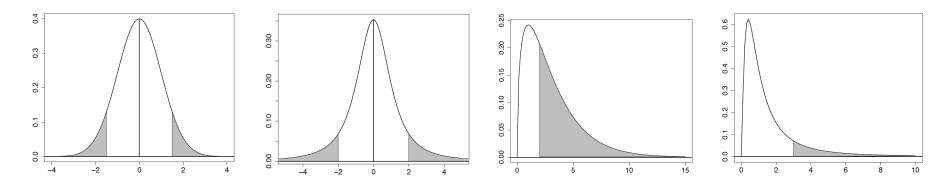

Il s'agit de déterminer si deux populations distinctes  $\mathcal{P}_1$  et  $\mathcal{P}_2$  ont des paramètres identiques (moyennes, variances, proportions).

On dispose de  $N_1$  échantillons  $\{X_{i,1}\}$  tirés de la population  $\mathcal{P}_1$ , de  $N_2$  échantillons  $\{X_{i,2}\}$  tirés de la population  $P_2$ .

- Moyennes empiriques :  $\bar{X}_1 = \frac{1}{N_1} \sum_{i=1}^{N_1} X_{i,1}, \ \ \bar{X}_2 = \dots$
- Variances empiriques :  $S_1^2 = \frac{1}{N_1-1} \sum_{i=1}^{N_1} (X_{i,1} \bar{X}_1)^2$ ,  $S_2^2 = \dots$
- Proportions empiriques :  $\pi_1 = \frac{\# \text{occurrences}}{N_1}$ ,  $\pi_2 = \dots$

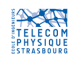

Deux populations. Test sur les moyennes

Etablir si les moyennes de deux populations  $\mathcal{P}_1$  et  $\mathcal{P}_2$ , diffèrent significativement. Paramètre à tester : moyennes  $\mu_1$  et  $\mu_2$  des populations  $\mathcal{P}_1$  et  $\mathcal{P}_2$ . Test réalisé à partir des moyennes empiriques  $\bar{X}_1$  et  $\bar{X}_2$ .

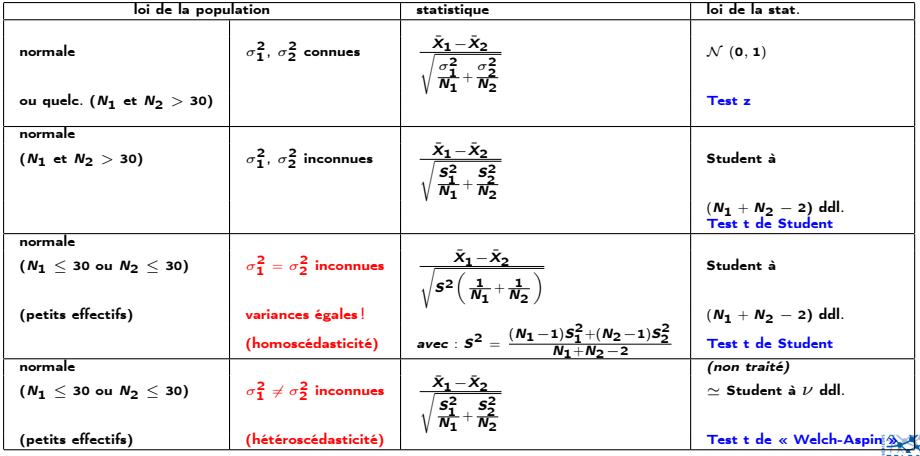

Extension : comparaison de M moyennes (M populations). Voir : ANOVA = analyse de la variance

Fabrice Heitz (Télécom PS) [Statistiques](#page-0-0) 2014 67 / 75

Deux populations. Test sur les variances

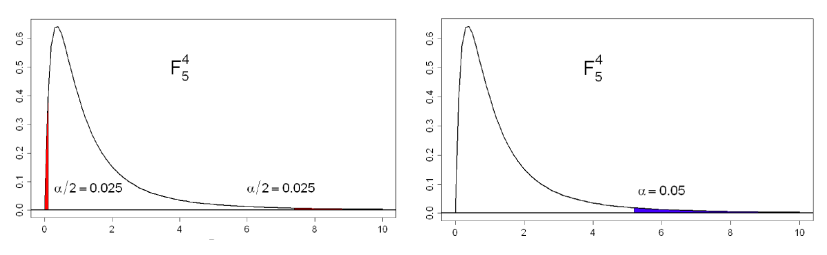

loi de Fisher  $\alpha = 0.05$ : test bilatéral - test unilatéral (N. Meyer, LBIM, UdS)

Etablir si les variances de deux populations  $\mathcal{P}_1$  et  $\mathcal{P}_2$ , diffèrent significativement. Paramètre à tester : variances  $\sigma_1^2$  et  $\sigma_2^2$  des populations  $\mathcal{P}_1$  et  $\mathcal{P}_2$ . Test réalisé à partir des variances empiriques  $S_1^2$  et  $S_2^2$  (les populations sont renumérotées pour que  $S_1^2 > S_2^2$ ). Seuils pour le test bilatéral :  $F_{\frac{\alpha}{2}$ inf  $= 1/F_{\frac{\alpha}{2}}$ sup.

Utilisation : en particulier tester l'homoscédasticité ( $\sigma_1^2 = \sigma_2^2$ ) dans le test sur les moyennes.

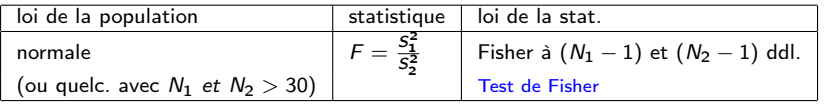

Fabrice Heitz (Télécom PS) [Statistiques](#page-0-0) 2014 68 / 75

Deux populations. Test sur les proportions

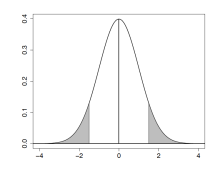

Etablir si les proportions d'une modalité d'une variable qualitative diffèrent significativement dans deux populations  $\mathcal{P}_1$  et  $\mathcal{P}_2$ .

Paramètre à tester : proportions  $\Pi_1$  et  $\Pi_2$  dans les populations  $\mathcal{P}_1$  et  $\mathcal{P}_2$ .

Test réalisé à partir des proportions empiriques  $\pi_1$  et  $\pi_2$ .

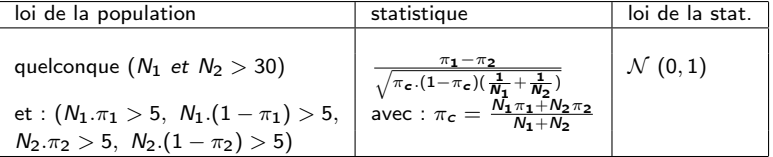

Extension : test du  $\chi^2$  de Pearson, permet de tester l'égalité des proportions de M modalités dans P populations

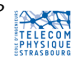

# 6. Test du  $\chi^2$  de Pearson

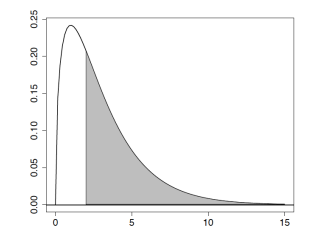

Le test du  $\chi^2$  (Khi $^2$  ou Chi $^2$ ) permet d'effectuer trois types de comparaison :

- Test d'ajustement ou d'adéquation : ce test établit si la distribution des données observées (variables quantitatives ou qualitatives) suit une distribution théorique connue.
- Test d'homogénéité : teste si des échantillons sont issus d'une même population  $\bullet$
- Test d'indépendance : teste l'indépendance entre deux variables qualitatives, dont les différentes modalités sont réparties dans un tableau croisé donnant les effectifs (tableau de contingence). Equivaut à un test sur des proportions.

http://www.iutbayonne.univ-pau.fr/~grau/2A/stat/cadre5.html http://alea.fr.eu.org/git/doc\_khi2.git/blob\_plain/HEAD:/khi2.pdf

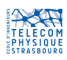

Exemple : dans une population de 1000 patients on teste l'effet de 2 traitements A ou B. L'effet du traitement est mesuré selon une échelle à trois modalités : état stationnaire, amélioration, guérison. On forme un tableau de contingence en croisant les effectifs des deux variables qualitatives : Traitement / Effet du traitement.

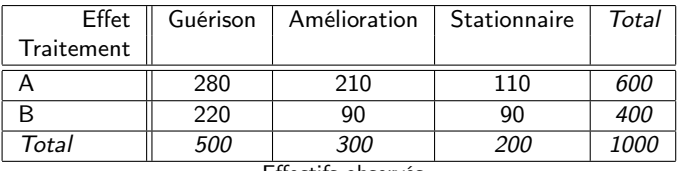

Effectifs observés

Question : l'effet observé dépend-il du traitement choisi ?

 $\Rightarrow$  On teste l'hypothèse H<sub>0</sub> d'*indépendance* entre traitement et effet observé. Ceci revient à tester si les *proportions* observées pour les différents effets (guérison, amélioration, état stationnaire) sont les mêmes pour les traitements A et B.

 $\Rightarrow$  Test d'indépendance du  $\chi^2=$  test sur des proportions

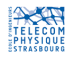

# 6. Test du  $\chi^2$  de Pearson

Test d'indépendance

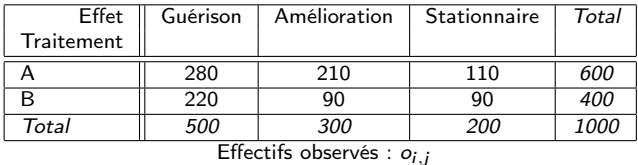

Méthode : on forme un tableau des effectifs théoriques sous l'hypothèse  $H_0$  (indépendance).

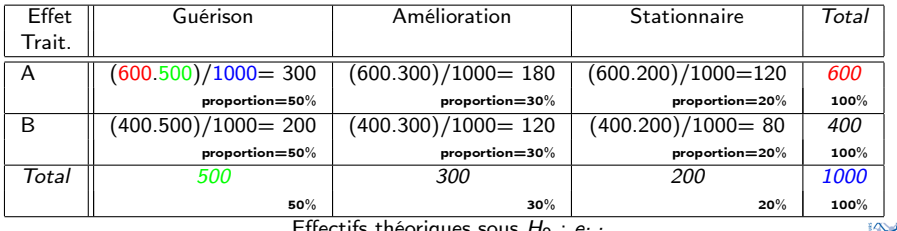

Effectifs theoriques sous  $H_0$  :  $e_{i,j}$
## 6. Test du  $\chi^2$  de Pearson Test d'indépendance

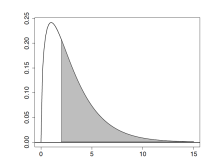

Statistique utilisée : écart  $\chi^2$  entre les effectifs observés et les effectifs théoriques

$$
\chi^2 = \sum_{i=1}^{I} \sum_{j=1}^{J} \frac{(o_{i,j} - e_{i,j})^2}{e_{i,j}}
$$

suit une loi du  $\chi^2$  à  $(I-1).(J-1)$  degrés de liberté.

Condition d'application : tous les  $e_{i,j} \geq 5$ .

Résultat du test :  $I = 2$ ,  $J = 3$ ,  $ddl = 2$ .  $\chi^2 = 17,916$ . p-valeur : 0.00012866050932067 Conclusion :  $H_0$  est rejeté au niveau  $\alpha = 0,02\%$  (très significatif)

Calcul en ligne : http://marne.u707.jussieu.fr/biostatgv/?module=tests/chideux

## 6. Test du  $\chi^2$  de Pearson

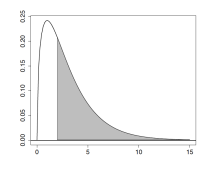

Autres tests utilisés dans le même contexte :

- Test exact de Fisher : remplace le test du  $\chi^2$  pour les petits effectifs  $e_{i,j} < 5$ .
- **Test de Kolmogorov-Smirnov** : pour des variables continues, teste si les données suivent une loi connue ou si deux échantillons suivent la même loi. Utilise les fonctions de répartition.

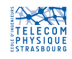

## Annexe 1 : logiciels de statistique

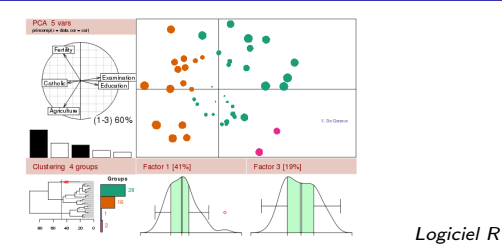

## Logiciels de statistique intégrant en particulier les tests d'hypothèses :

- R langage de programmation et environnement pour les statistiques (libre) http://www.r-project.org/
- Python : scipy.stats (libre) http://docs.scipy.org/doc/scipy/reference/stats.html
- MatLab Statistics Toolbox (commercial) http://www.mathworks.fr/products/statistics/
- Mathematica (commercial) http://reference.wolfram.com/mathematica/HypothesisTesting/ guide/HypothesisTestingPackage.html
- **Excel (commercial)** http://tumor.free.fr/statistiques.html
- **•** Statistica (commercial) http://www.statsoft.fr